## AUTOMATIQUE : SYSTÈMES LINÉAIRES ÉCHANTILLONNÉS  $(durée : 1h30)$ (Notes de cours et TD autorisées)

 $(Les 2 exercises sont totalement indépendants)$ 

Exercice  $N^{\circ}$  1:  $(4$  points)

Calculer les 5 premières valeurs du signal numérique  $\{x(k) \}$   $(k = 0, 1, 2, 3, 4)$  ainsi que la valeur  $x(+\infty)$  sachant que :

$$
\mathcal{Z}[x(kT)] = X(z) = \frac{10 z}{(z-1)(z-0,2)}
$$

Exercice  $N^{\circ} 2$ : (16 points)

Le schéma de la Figure 1 représente une structure de commande échantillonnée basée sur une régulation intégrale sur l'écart  $\varepsilon$  et proportionnelle-dérivée sur la sortie  $s^1$ .

 $G(p)$  est la fonction de transfert du processus analogique à commander.  $BOZ$  désigne un bloqueur d'ordre zéro.

 ${}^{1}$ Ce type de commande a pour but de diminuer l'influence des variations brusques de consigne. En évitant de faire intervenir le terme dérivateur sur la consigne (cas d'une commande PID classique), on évite en effet de brusques discontinuités sur la commande susceptibles de provoquer des saturations au niveau des organes de commande ou du processus lui-même.

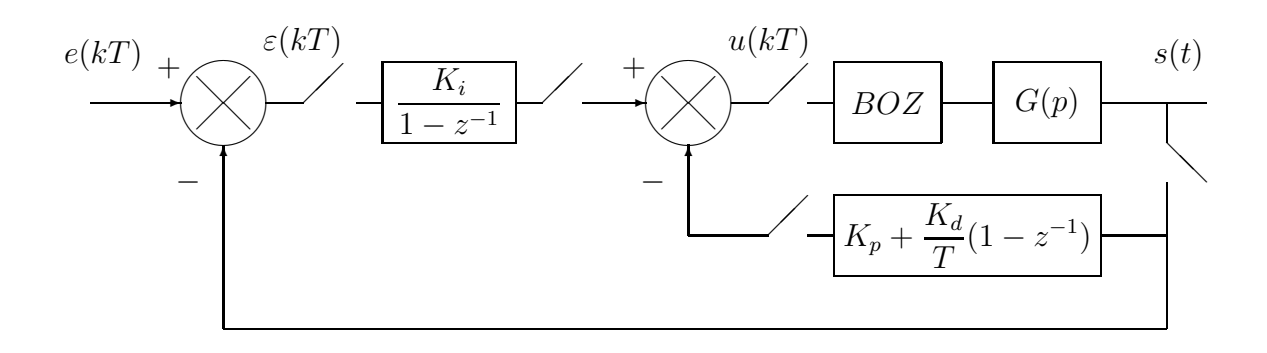

FIG. 1 – Régulation intégrale sur  $\varepsilon$  et proportionnelle-dérivée sur s

1) Etablir la relation  $U(z) = f(\varepsilon(z), S(z)).$ En déduire que pour implanter sur le calculateur ce type de commande, il faut programmer l'équation récurrente suivante :

$$
u(kT) = u((k-1)T) + K_i \varepsilon(kT) - \left(K_p + \frac{K_d}{T}\right) s(kT) +
$$

$$
\left(K_p + \frac{2 K_d}{T}\right) s((k-1)T) - \frac{K_d}{T} s((k-2)T)
$$

Le système analogique à commander a pour fonction de transfert :

$$
G(p) = \frac{1}{p+1}
$$

On choisit, pour toute la suite, de supprimer l'action dérivée  $(K_d = 0)$ .

2) Calculer  $\frac{S(z)}{K(z)}$  $U(z)$ . (on posera  $\alpha = e^{-T}$ )

3) Montrer que la fonction de transfert échantillonnée  $\frac{S(z)}{B(z)}$  $\frac{\infty(z)}{E(z)}$  s'écrit :

$$
\frac{S(z)}{E(z)} = \frac{K_i(1-\alpha) z}{(z-\alpha)(z-1) + K_p(1-\alpha)(z-1) + K_i(1-\alpha) z}
$$

Pour une période d'échantillonnage  $T$  choisie, on règle les paramètres du correcteur en prenant :

$$
K_i = \frac{1}{1 - e^{-T}} \quad \left( = \frac{1}{1 - \alpha} \right)
$$

$$
K_p = e^{-T} K_i \quad \left( = \alpha K_i \right)
$$

4) Que devient la fonction de transfert  $\frac{S(z)}{E(z)}$  $\frac{E(z)}{E(z)}$ ?

Quel intérêt présente un tel réglage de correcteur ?

5) On choisit une période d'échantillonnage  $T = 1 s$ . En utilisant les résultats des questions  $1$ ) et  $4$ ), compléter le tableau suivant pour une entrée en échelon de position unité :

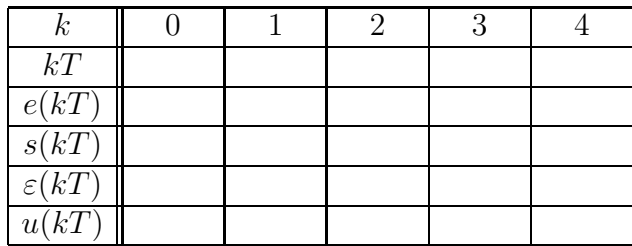

Tracer sur un même graphique le signal de sortie  $s(kT)$  et le signal de commande  $u(t)$  sortant du  $BOZ$ .

- 6) On choisit maintenant une période d'échantillonnage  $T = 0, 5 s$ . Mêmes questions qu'en 5).
- 7) En comparant les résultats des questions 5) et 6), indiquer quel est le facteur limitant qui impose une limite inférieure au temps de réponse du système.